# **GOTO**

# **Beschreibung**

Verzweigt zu einer anderen Stelle in der Prozedurdatei.

Die Sprungmarke kann vor oder nach der GOTO-Anweisung stehen.

#### **Syntax**

GOTO sprungmarke

## **Beispiel**

Zur WEITER genannten Sprungmarke verzweigen:

GOTO WEITER

#### **Prozedurdateibeispiele**

*Findfile.ncp*, *Copyscr.ncp*

# **Zurückgegebene Variablen**

Keine

#### **Verwandte Befehle**

PERFORM

## **Benutzung**

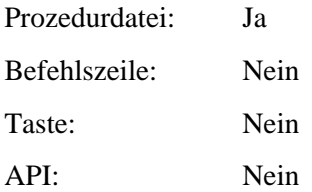